# SuperMAG IDL Client 1.0

### SuperMAG Web Service API IDL Client Documentation

IDL version 8.3 or above required

### ◆ SuperMAGGetInventory()

IDL function that retrieves an array of available stations for a given event.

### **Parameters**

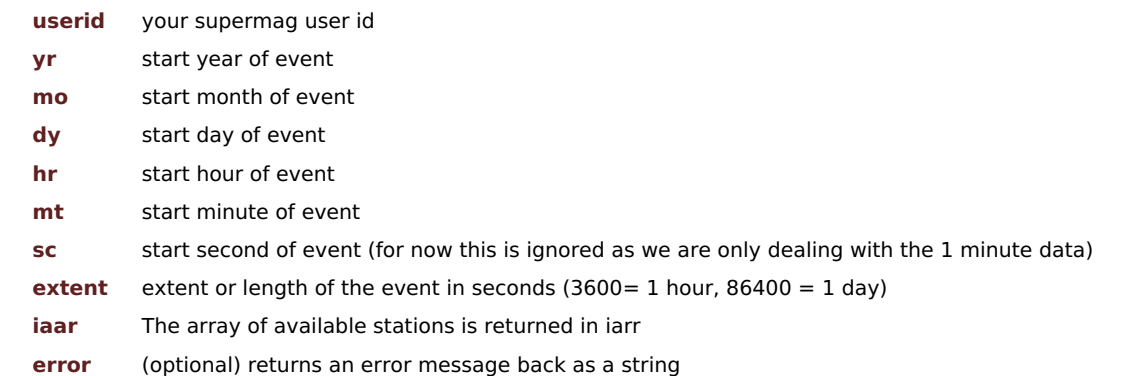

### **Returns**

Boolean set to zero on success or 1 on error. If the keyword parameter "error" is provided an error message is returned back as a string.

### **Example Usage**

```
PRO SuperMAGTestInventory, userid
  s=SuperMAGGetInventory(userid, 2013, 2, 3, 12, 30, 0, 86400, iarr, error=errstr)
  if (s eq 0) then begin
    print, errstr
     stop
  endif
   print, 'Available stations'
  for i=0, n_elements(iarr)-1 do print, iarr[i]
  stop
END
```
### ◆ SuperMAGTimeToYMDHMS()

IDL helper function used convert double precision numbers representing time epochs into the associated set of constituent time elements.

### **Parameters**

**tval** An array of double precision numbers giving the time in seconds since 1970-01-01 0:00UTC (i.e. the times to convert)

**yr** tval year

- **mo** tval month
- **dy** tval day
- **hr** tval hour
- **mt** tval minute
- **sc** tval second

### **Example Usage**

tval=[1521202124,1521203460,1521203520] SuperMAGTimeToYMDHMS,tval,yr,mo,dy,hr,mt,sc

## ◆ SuperMAGGetDataArray()

IDL function that retrievies station magnetometer data for a given event and IAGA station code.

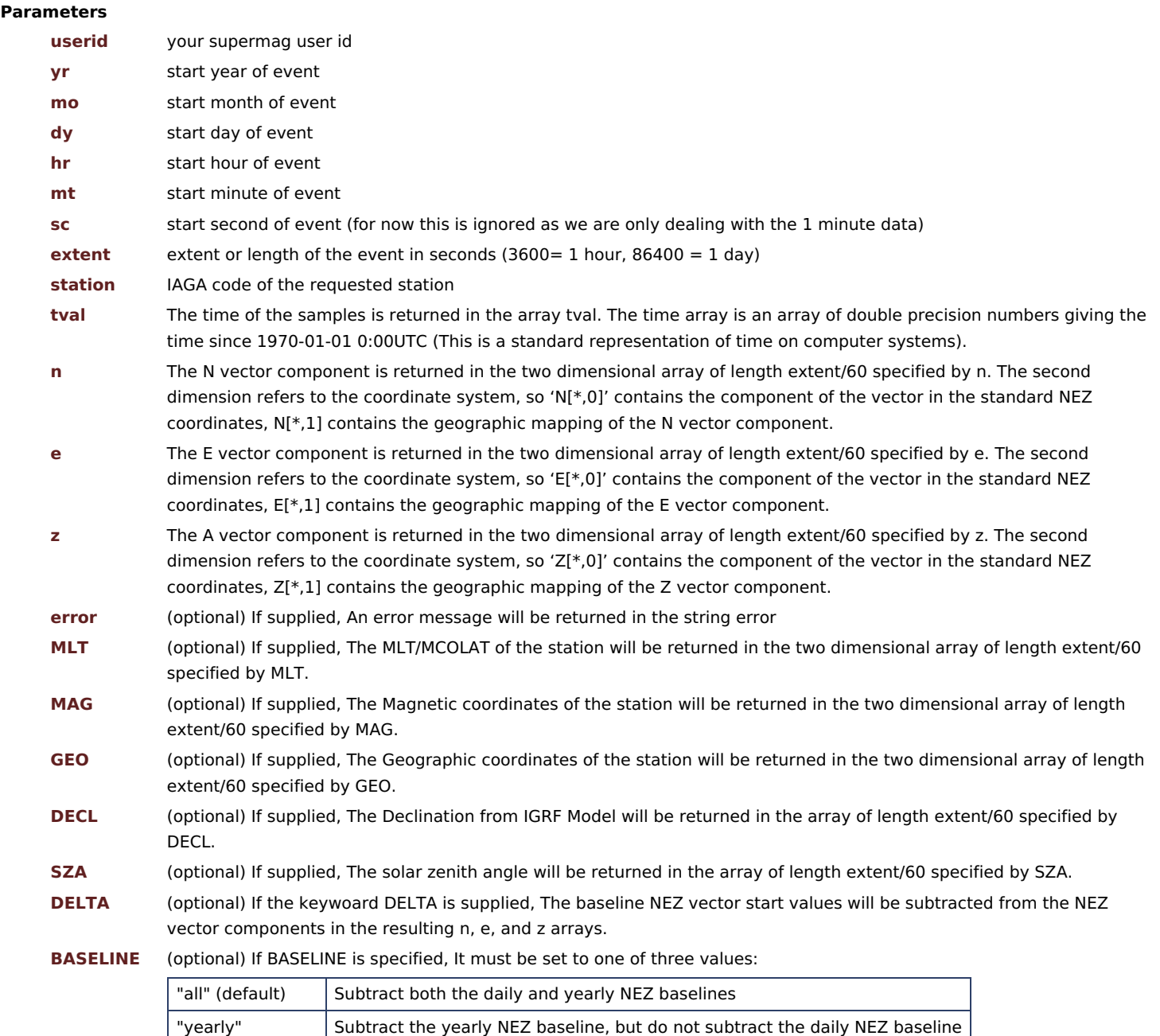

### **Returns**

Boolean set to zero on success or 1 on error. If the keyword parameter "error" is provided an error message is returned back as a string.

"none" Do not subtract either the yearly or the daily NEZ baseline

### **Example Usage**

```
PRO SuperMAGTestDataArray, userid
   s=SuperMAGGetDataArray(userid, 2015, 8, 12, 10, 30, 0, 86400*4, 'THL', tval, n, e, z, error=errstr, MLT=mlt, $
                          SZA=sza, MAG=mag, BASELINE='none')
  if (s eq 0) then begin
     print, errstr
     stop
  endif
  if n elements(tval) eq 0 then begin
      print,'No Data'
      stop
  endif
  SuperMAGTimeToYMDHMS,tval,yr,mo,dy,hr,mt,sc
  print, 'N (NEZ)=',n[*,0],'E (NEZ)=',e[*,0],'Z (NEZ)=',z[*,0]
   print, 'mag=',mag[0,0],mag[0,1]
  print, 'sza=',sza
  stop
END
```
### ◆ SuperMAGGetDataStruct()

IDL function that retrievies station magnetometer for a given event and IAGA station code. The data is returned as a single array of structs. This function returns the same data as SuperMAGGetDataArray(), but is intended for "power" users who are comfortable dealing with IDL structures.

#### **Parameters**

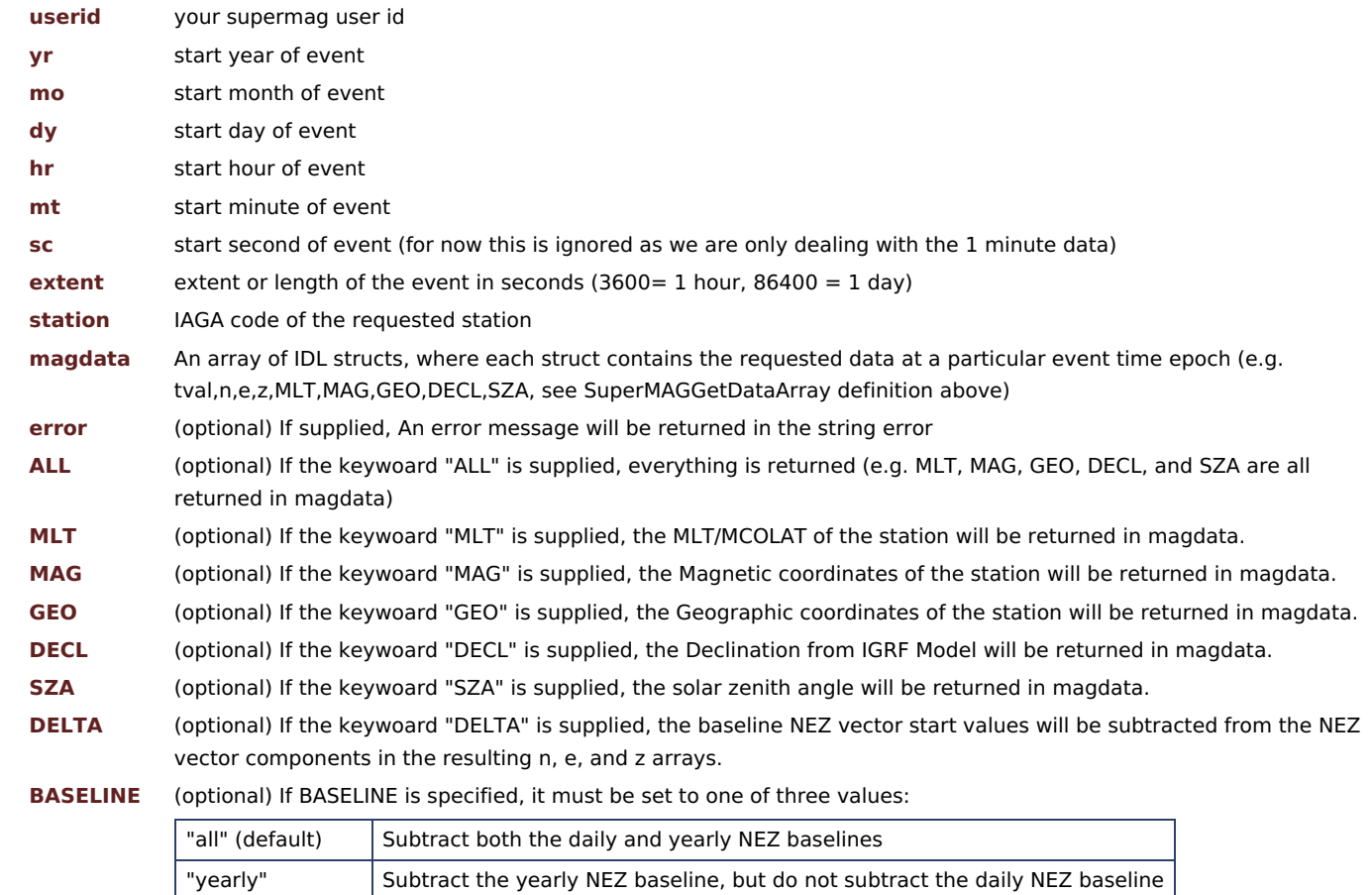

#### **Returns**

Boolean set to zero on success or 1 on error. If the keyword parameter "error" is provided an error message is returned back as a string.

"none" Do not subtract either the yearly or the daily NEZ baseline

#### **Example Usage**

```
PRO SuperMAGTestDataStruct, userid
  s=SuperMAGGetDataStruct(userid, 2015, 8, 12, 10, 30, 0, 3600, 'THL', magdata, error=errstr,$
                           /MLT,/SZA,/MAG,/GEO)
  if (s eq 0) then begin
     print, errstr
     stop
  endif
  if n elements(magdata) eq 0 then begin
      print,'No data'
      stop
  endif
  tval=magdata[*].tval
  N_NEZ=magdata[*].N.nez
  E_NEZ=magdata[*].E.nez
  Z_NEZ=magdata[*].Z.nez
  MLT=magdata[*].MLT
  MCOLAT=magdata[*].MCOLAT
  MLON=magdata[*].MLON
  MLAT=magdata[*].MLAT
  GLON=magdata[*].GLON
  GLAT=magdata[*].GLAT
  SZA=magdata[*].SZA
  SuperMAGTimeToYMDHMS, tval, yr, mo, dy, hr, mt, sc
  print, 'N (NEZ)=',N_NEZ,'E (NEZ)=',E_NEZ,'Z (NEZ)=',Z_NEZ
  stop
END
```
### ◆ SuperMAGGetIndicesArray()

IDL function that retrievies a set of magnetic indices for a given event.

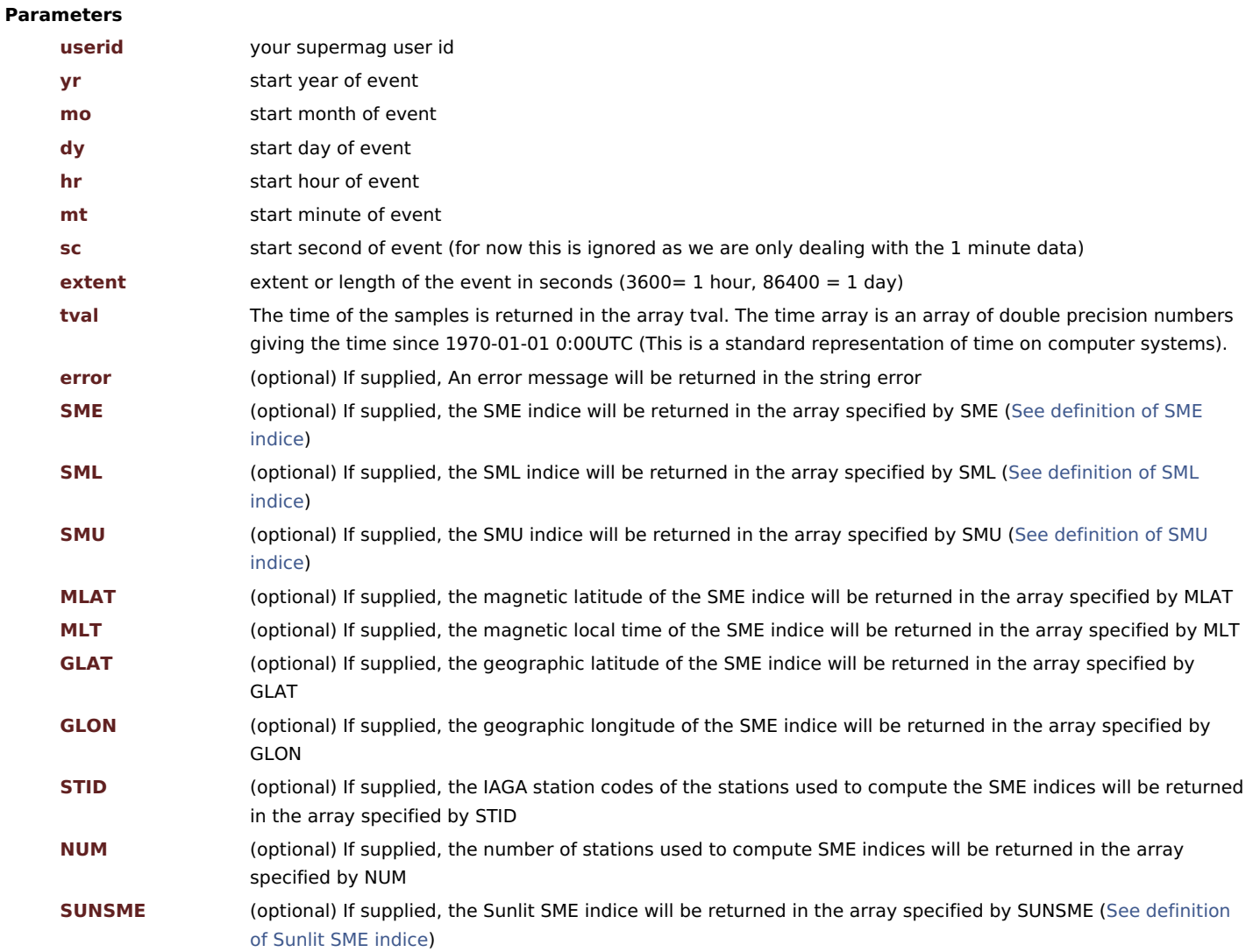

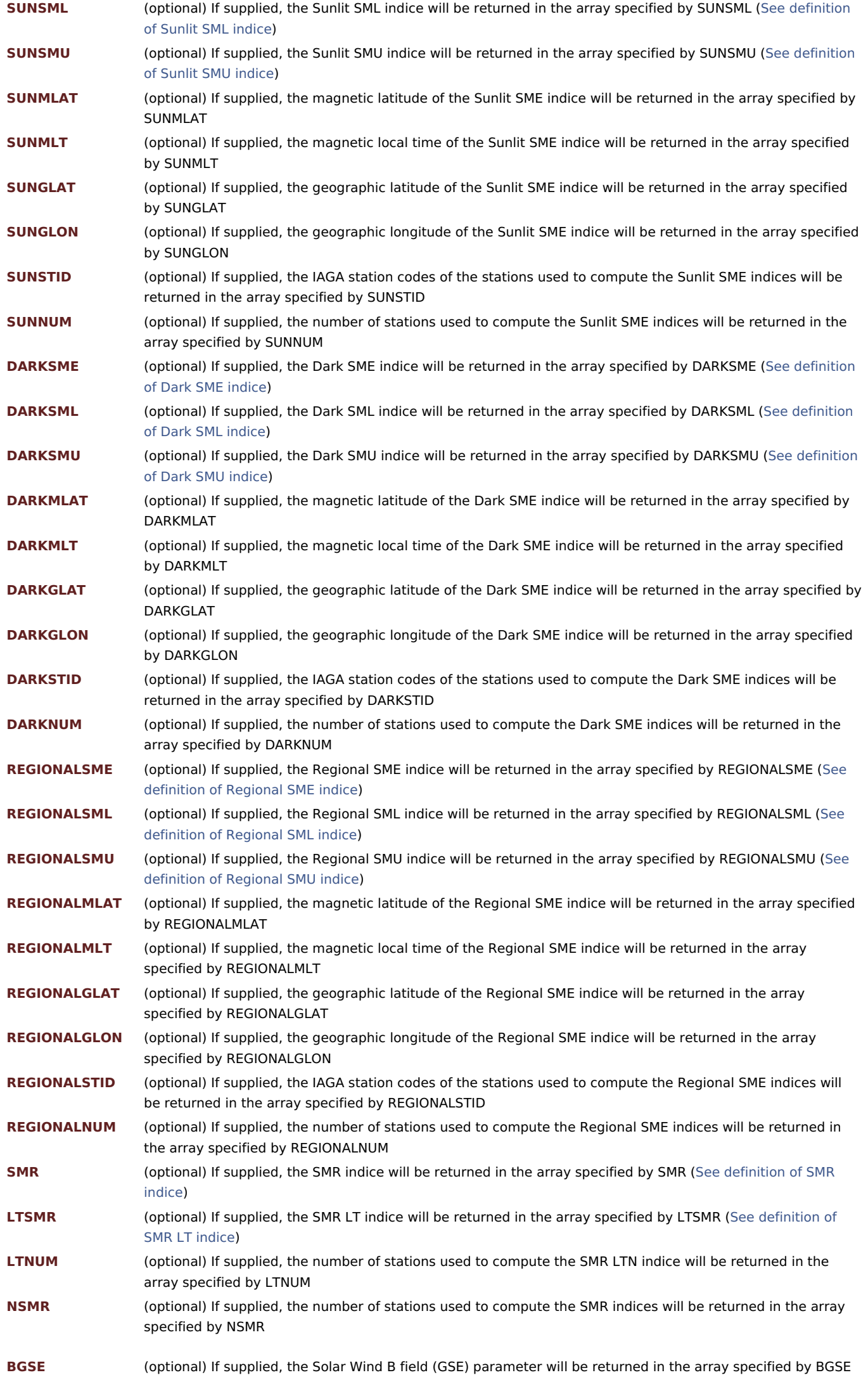

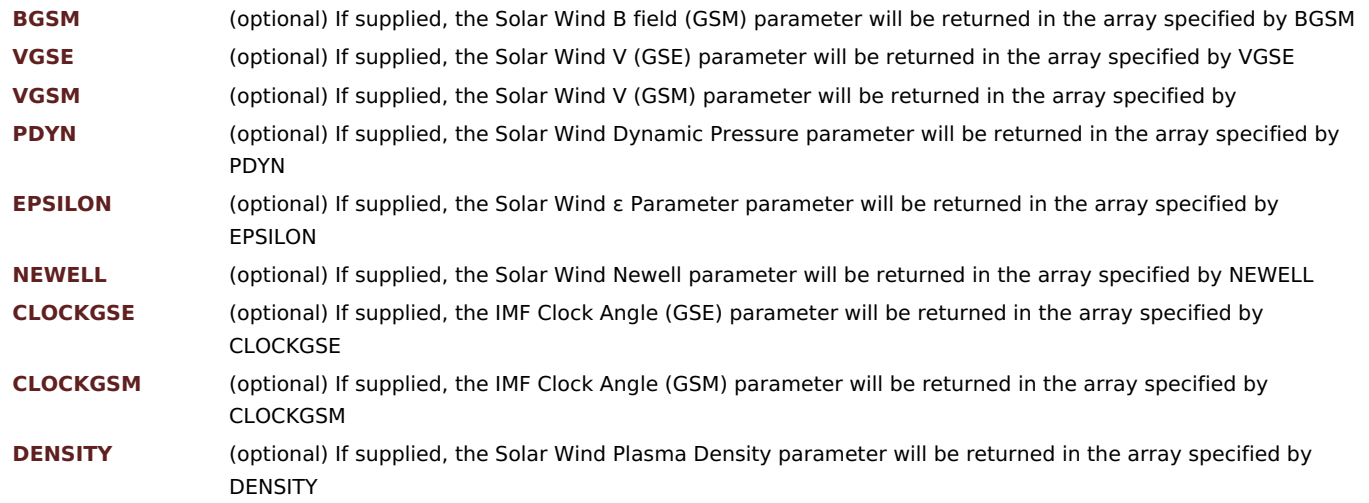

#### **Returns**

Boolean set to zero on success or 1 on error. If the keyword parameter "error" is provided an error message is returned back as a string.

### **Example Usage**

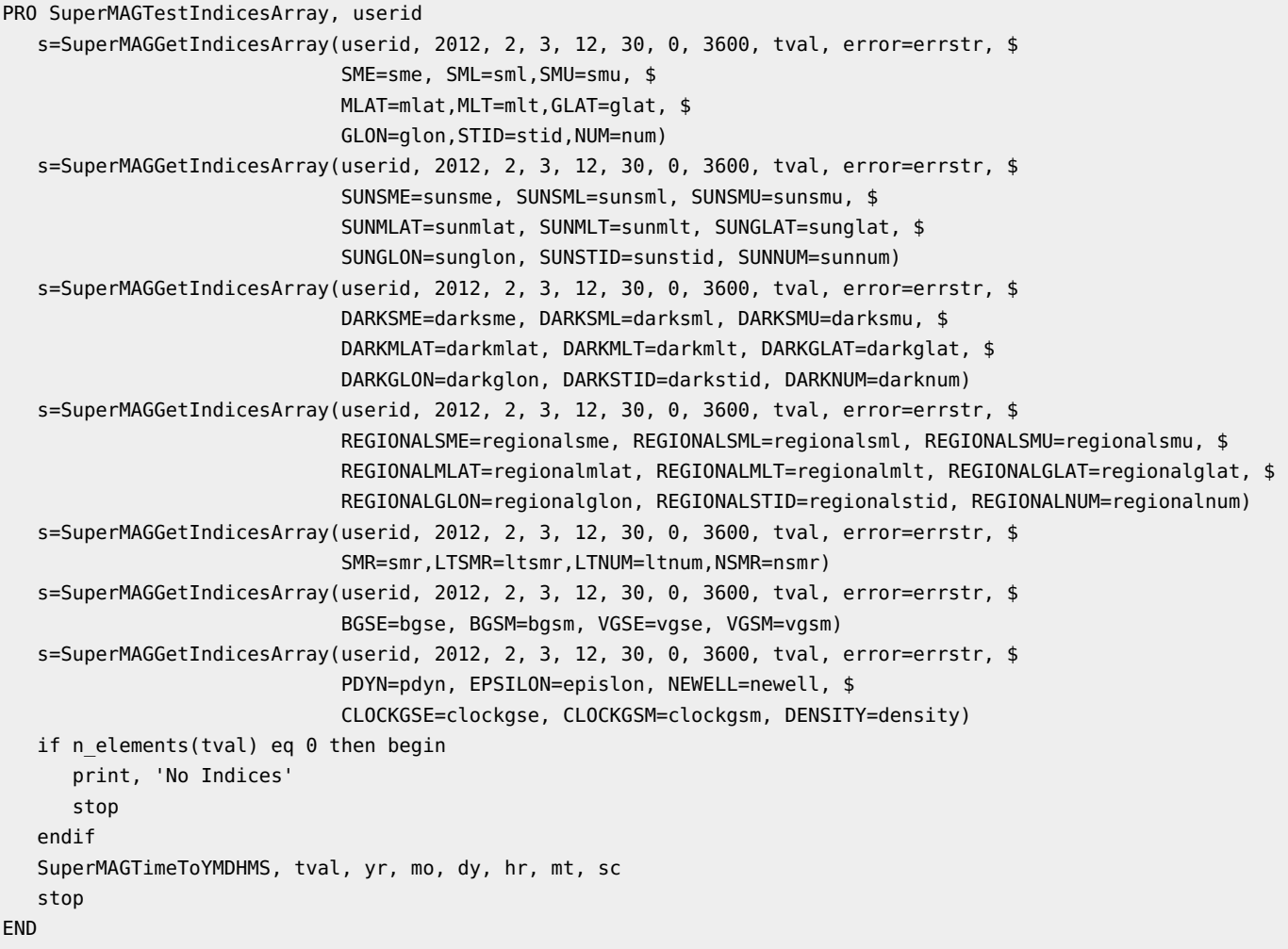

### ◆ SuperMAGGetIndicesStruct()

IDL function that retrievies a set of magnetic indices for a given event. The data is returned as a single array of structs. This function returns the same data as SuperMAGGetIndicesArray(), but is intended for "power" users who are comfortable dealing with IDL structures.

#### **Parameters**

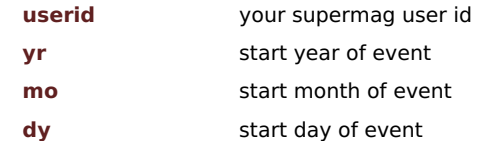

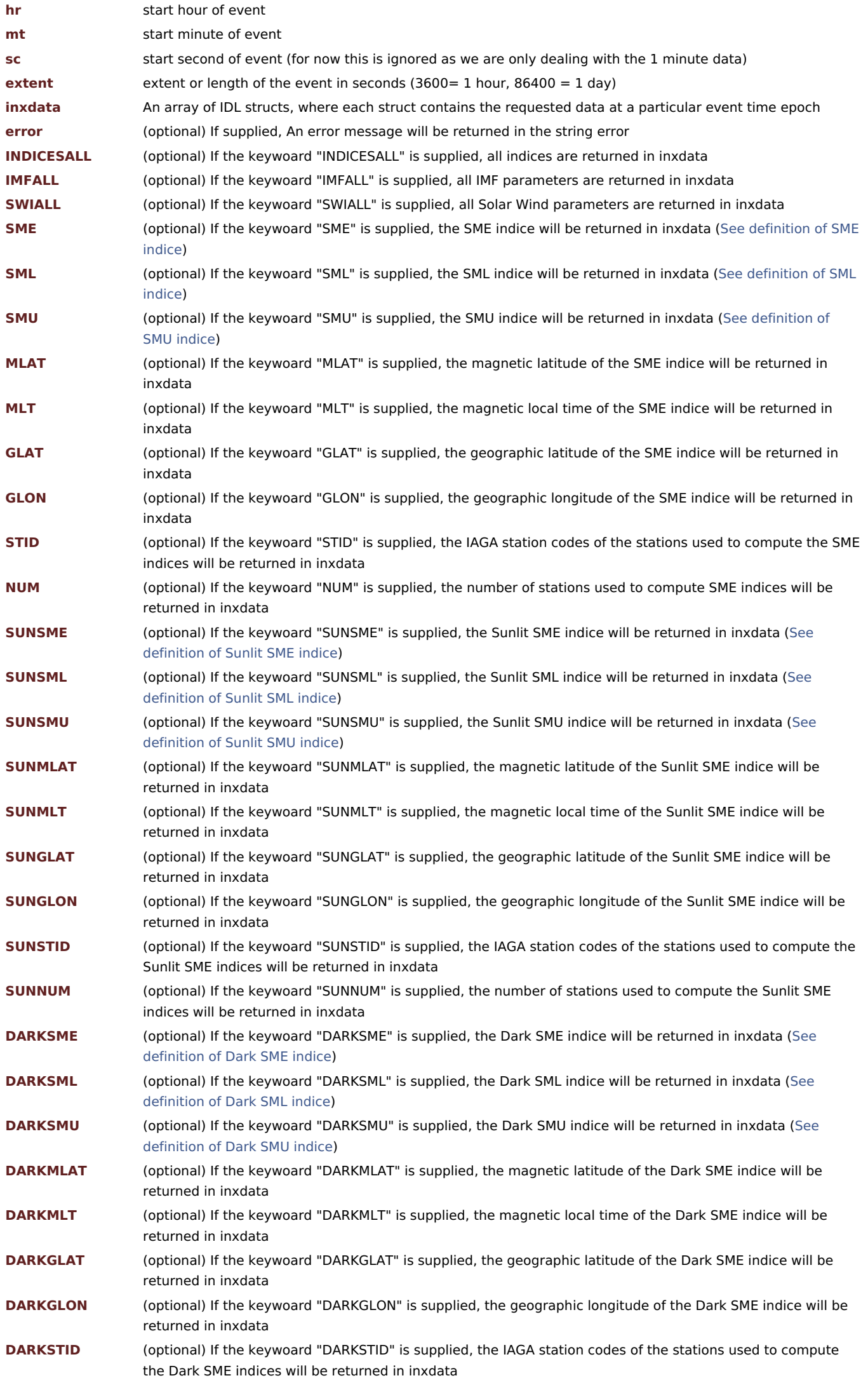

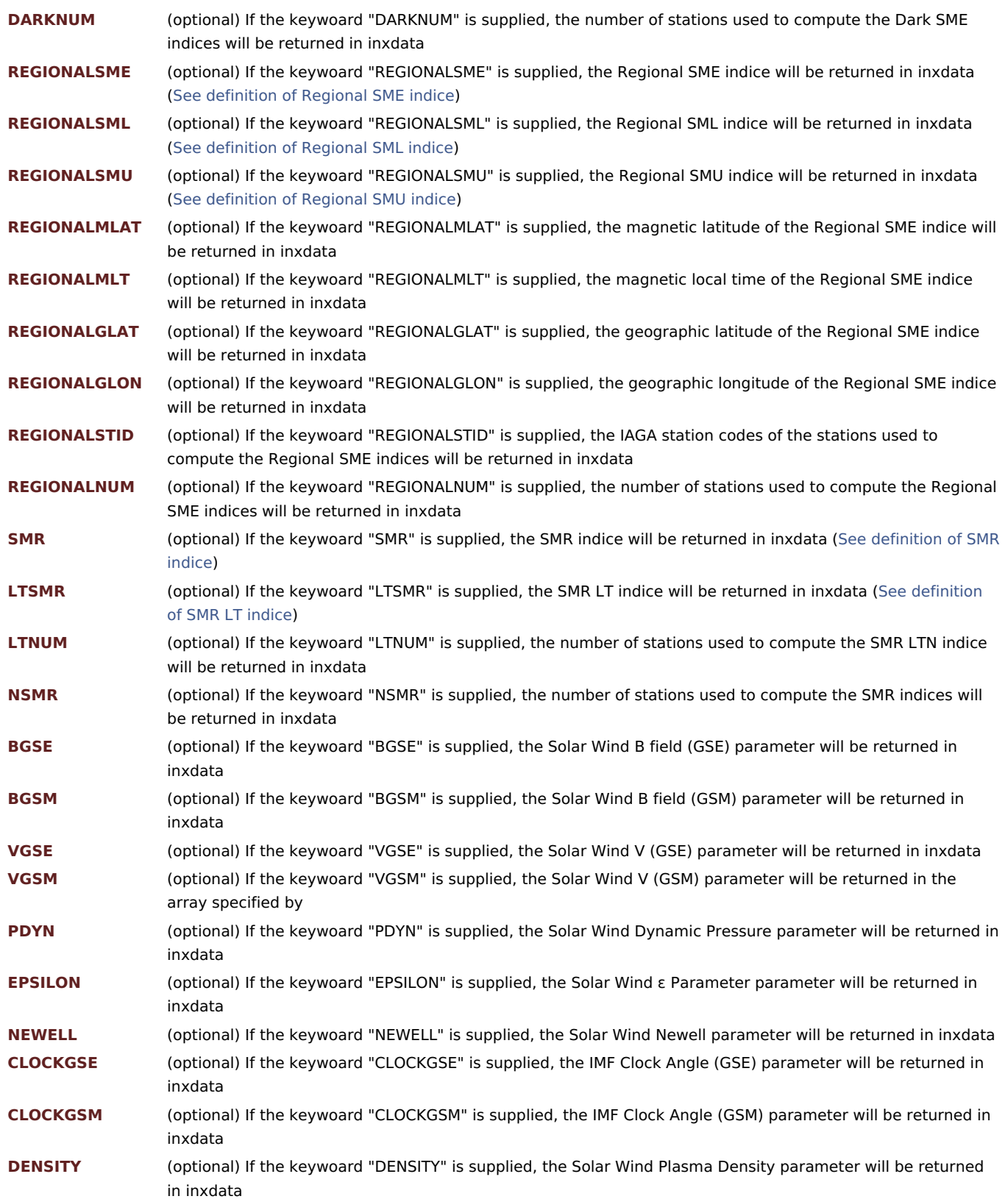

### **Returns**

Boolean set to zero on success or 1 on error. If the keyword parameter "error" is provided an error message is returned back as a string.

### **Example Usage**

```
PRO SuperMAGTestIndicesStruct, userid
   s=SuperMAGGetIndicesStruct(userid, 2012, 2, 3, 12, 30, 0, 3600, inxdata, error=errstr,$
                              /INDICESALL,/IMFALL,/SWIALL)
  if (s eq 0) then begin
     print, errstr
     stop
  endif
  if n_elements(inxdata) eq 0 then begin
    print,'No indices'
    stop
   endif
  tval=inxdata[*].tval
   SME=inxdata[*].SME
   SUNSME=inxdata[*].SMES
   DARKSME=inxdata[*].SMED
   SMR=inxdata[*].SMR
   print,'SME=',SME,'Sunlit SME=',SUNSME,'Dark SME =',DARKSME,'SMR=',SMR
   stop
END
```